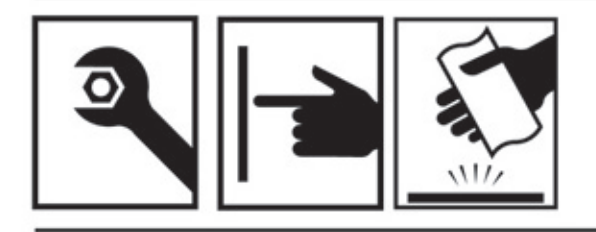

## **HALL**

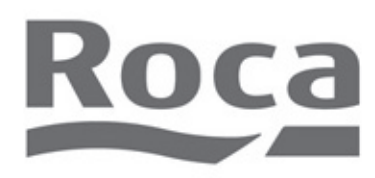

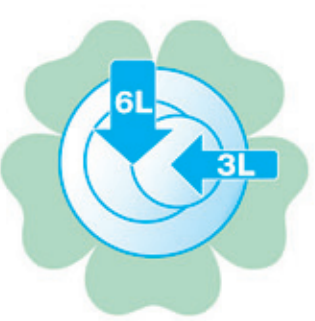

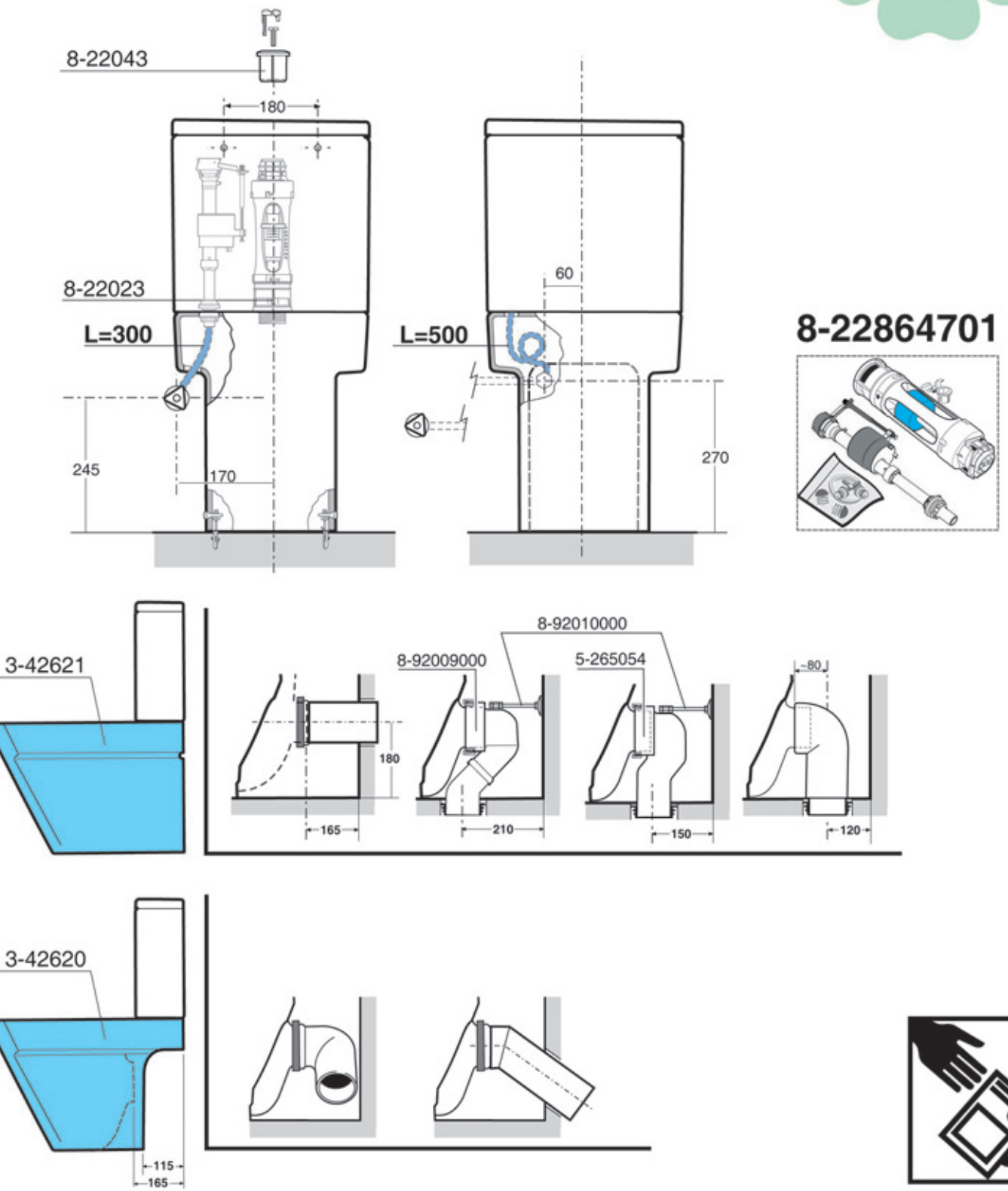

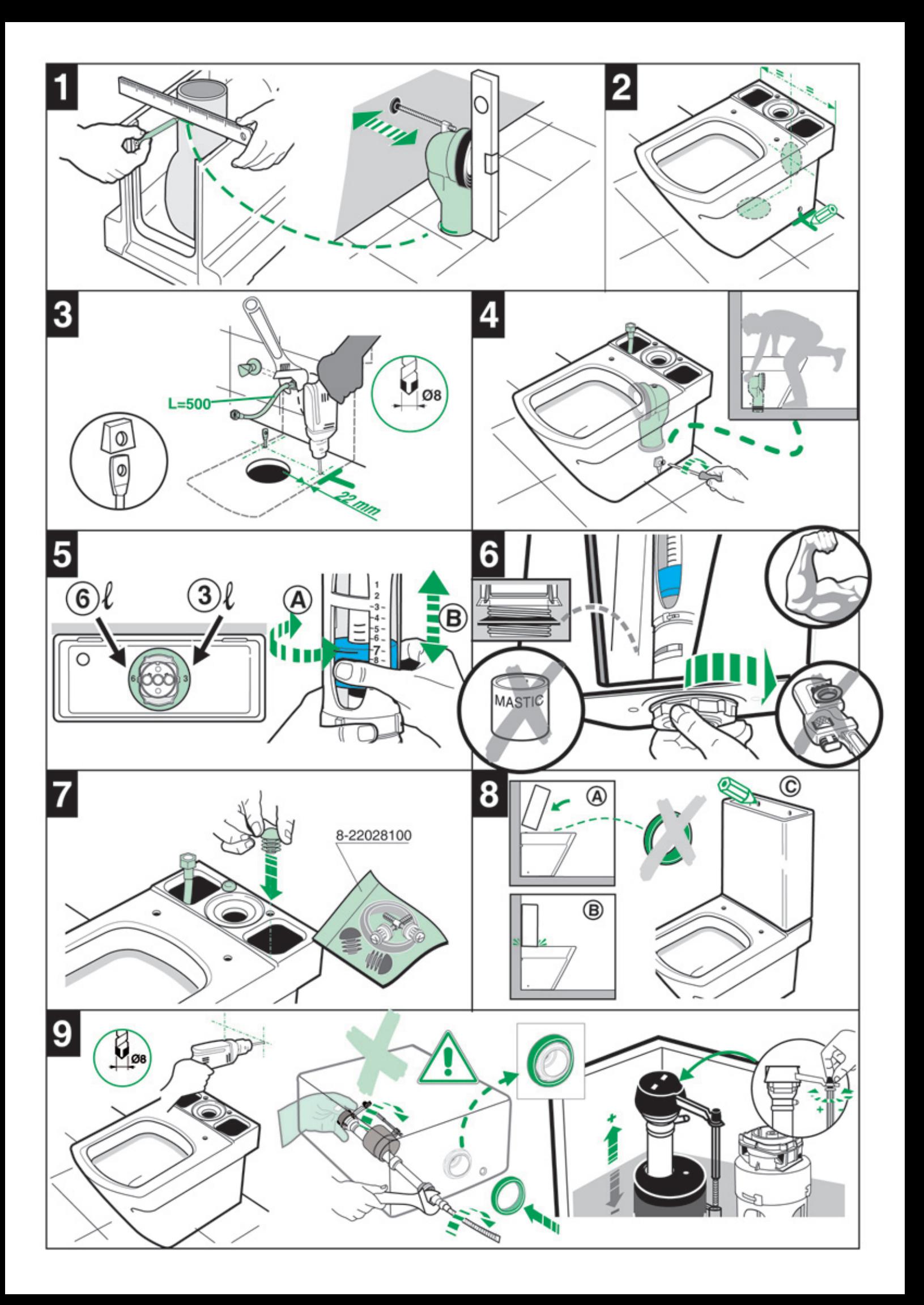

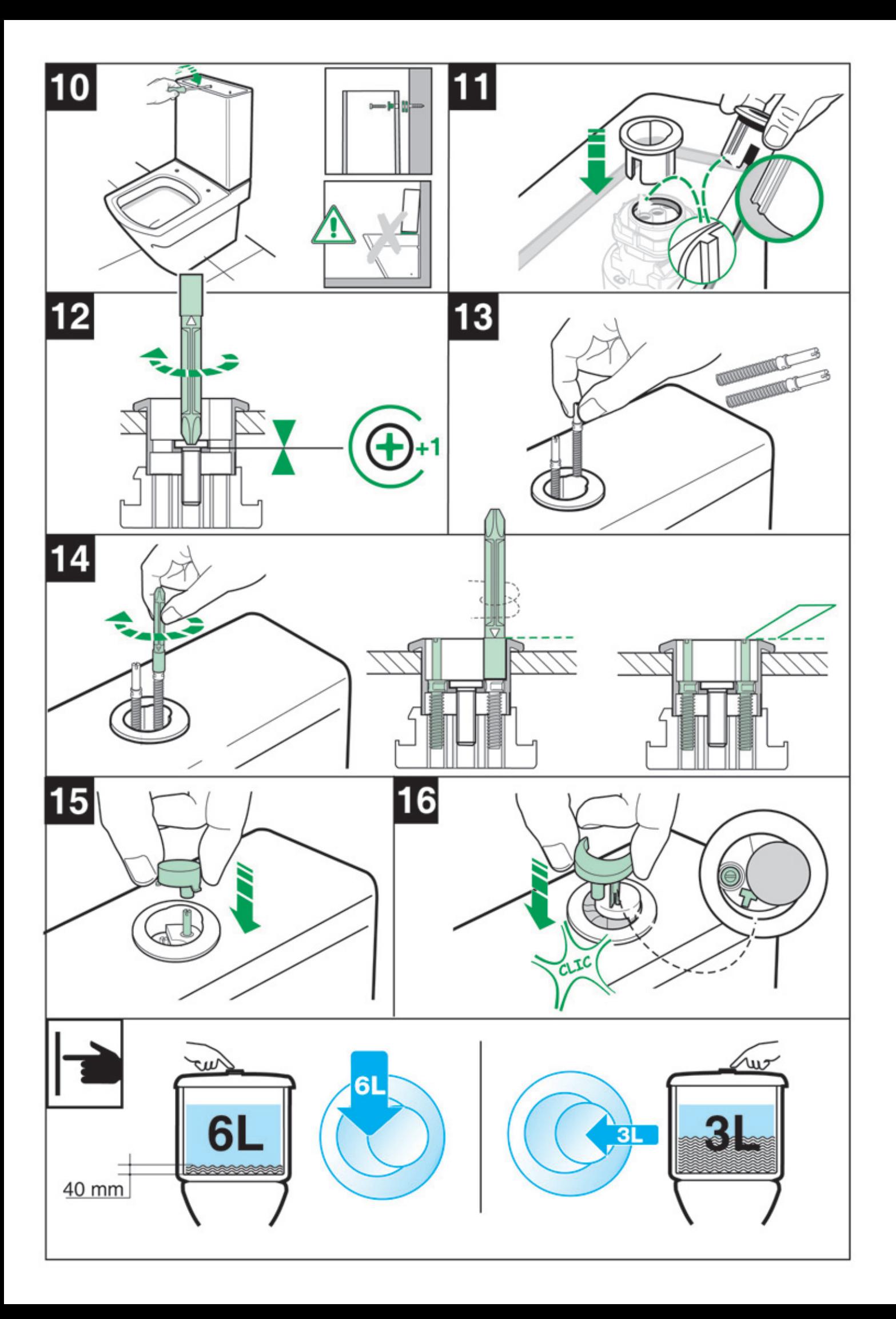

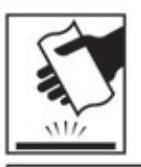

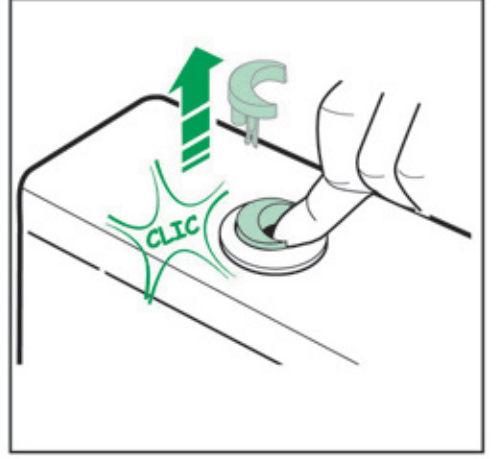

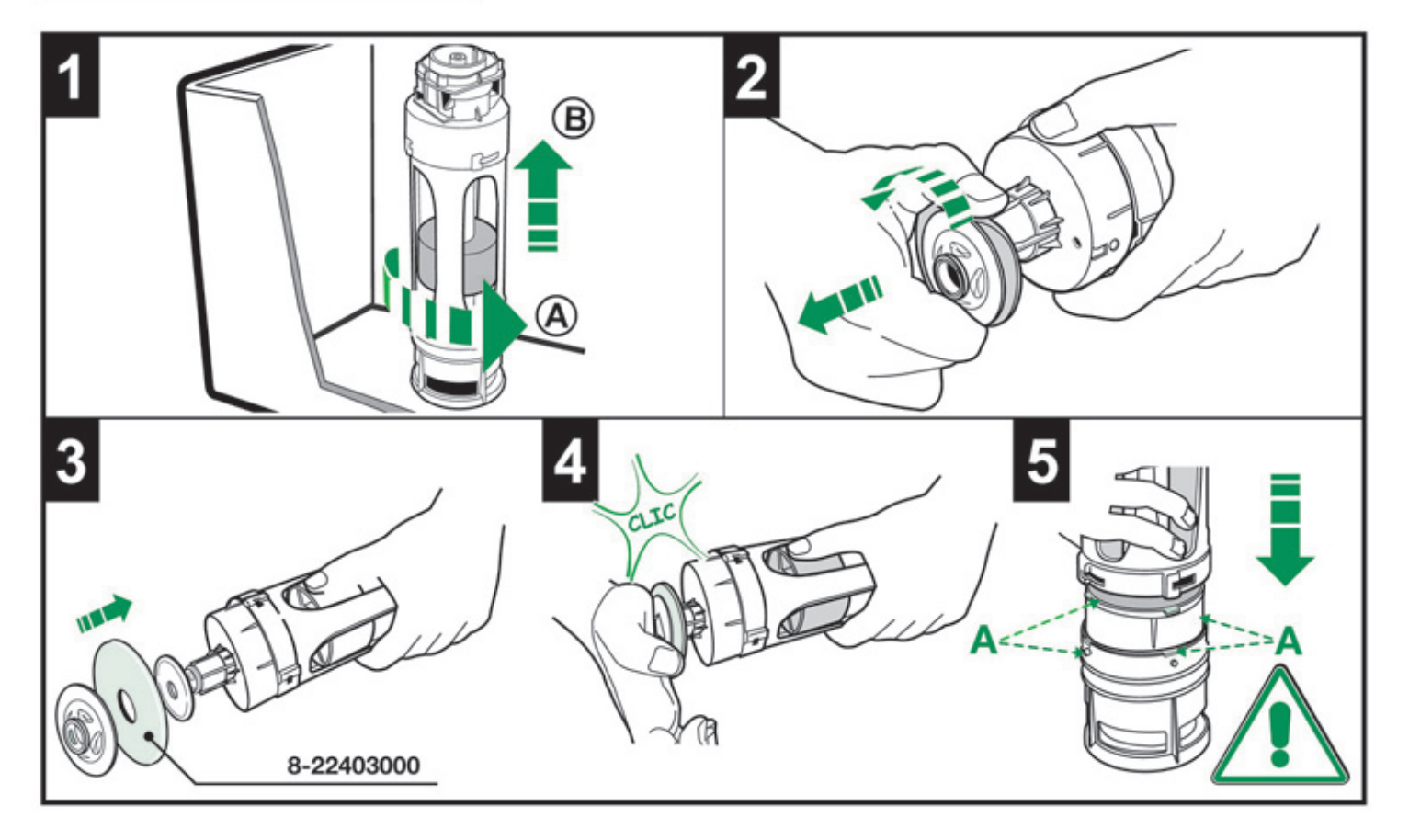

Roca Sanitario, S.A.

Avda. Diagonal, 513<br>08029 Barcelona - SPAIN<br>Teléfono 93 366 1200<br>Fax 93 419 4501 www.roca.es

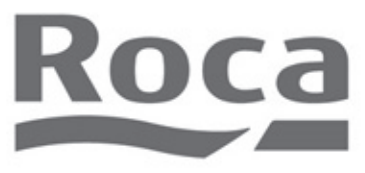